## **Reconnaître une proportionnalité**

Deux grandeur sont proportionnelles si l'on passe de l'une à l'autre en multipliant toujours par le même nombre, qui s'appelle le coefficient de proportionnalité.

A et B sont de grandeur et k un nombre, si  $A = k \times B$  alors on dit que A est proportionnel à B et k est le coefficient de proportionnalité.

## **Tableau de proportionnalité**

Si tous égaux alors c' est proportionnel On calcule chaque quotient: Si 1 quotient différent alors ce n'est pas proportionnel

## **Calculer le coefficient de proportionnalité :**

On le calcule en effectuant le quotient des 2 grandeurs. Il existe 2 coefficients

$$
\times 1,25 \quad \begin{array}{|c|c|c|c|c|c|} \hline 8 & 10 & 15 & 20 \\ \hline 10 & 12,5 & 18,75 & 25 \end{array} \hspace{1.5cm} \longrightarrow \hspace{1.5cm} \times 0,8
$$

$$
\frac{8}{10} = 0.8 \qquad \text{et} \quad \frac{10}{8} = 1.25
$$

## **Calculer la 4ème proportionnelle :**

*Avec le coefficient:* on calcule un des coefficient puis on multiplie ou divise pour trouver la valeur

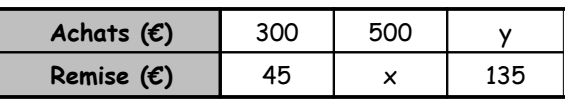

45 300  $=0,15$  Le coefficient vaut 0,15 donc (Montant des achats)  $\times 0,15$  = Remise

 $x=500\times0, 15=75$   $y=135:0, 15=900$ 

*Produit en croix*

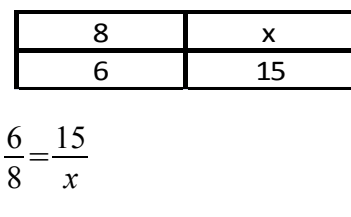

donc  $6 \times x = 8 \times 15$ 

donc  $x = \frac{8 \times 15}{6}$ 6  $=20$